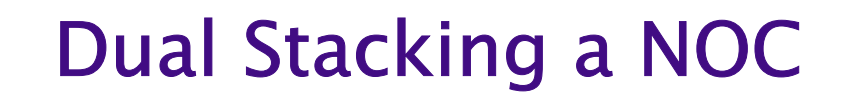

### Dave Wilson, RIPE-46 DW238-RIPE

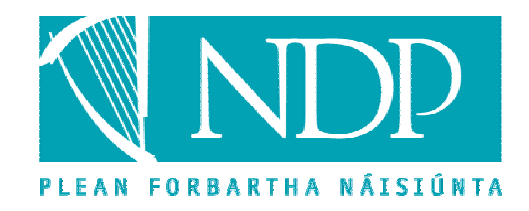

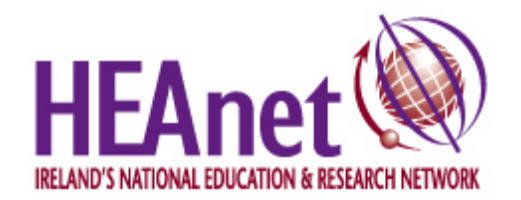

### Dual stack: network and staff

- What lay before us
- Phases of deployment
- **•** First steps
- **Managed services**
- Rollout

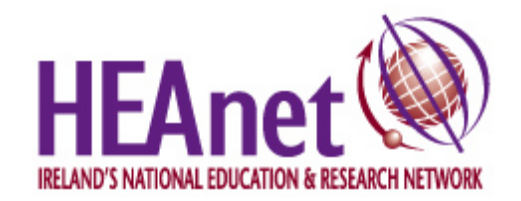

#### The problem statement

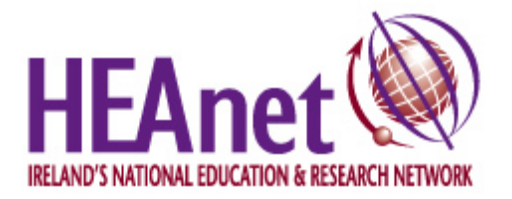

### The IPv4 network

- Core of Cisco 12000s, one or two each in four – no, five PoPs – wait, six...
- Access networks mostly 7200/7500s, some layer 3 switches
- One Juniper M20
- Linked by GigEther/STM-1

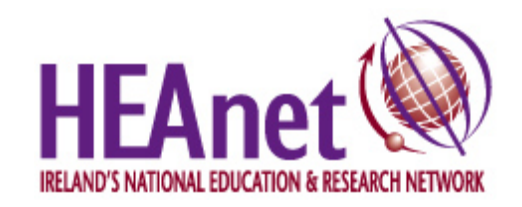

Mon Aug 18 13:09:01 2003 updated 5 min

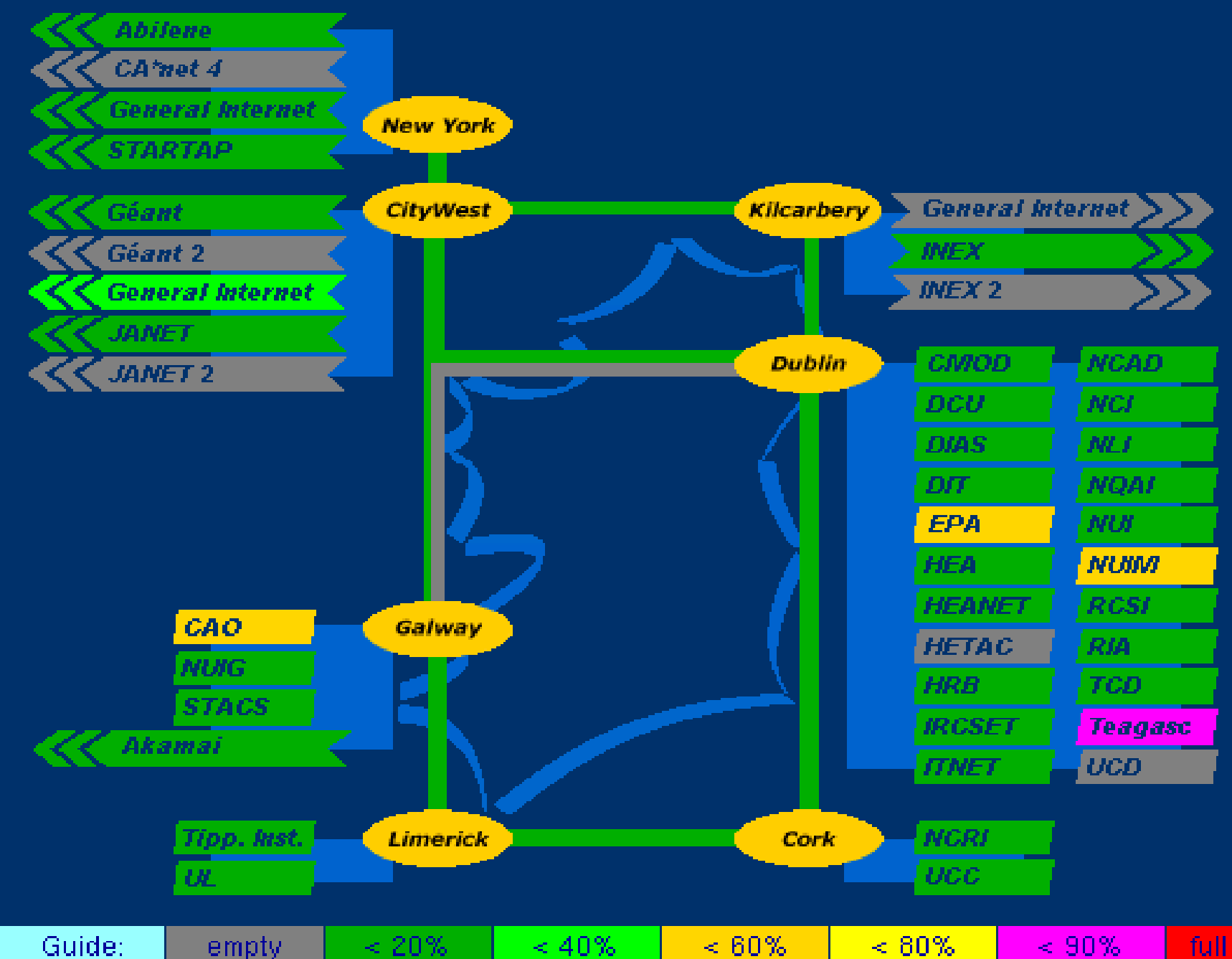

# The IPv4 systems

**• Heterogenous** hardware and software

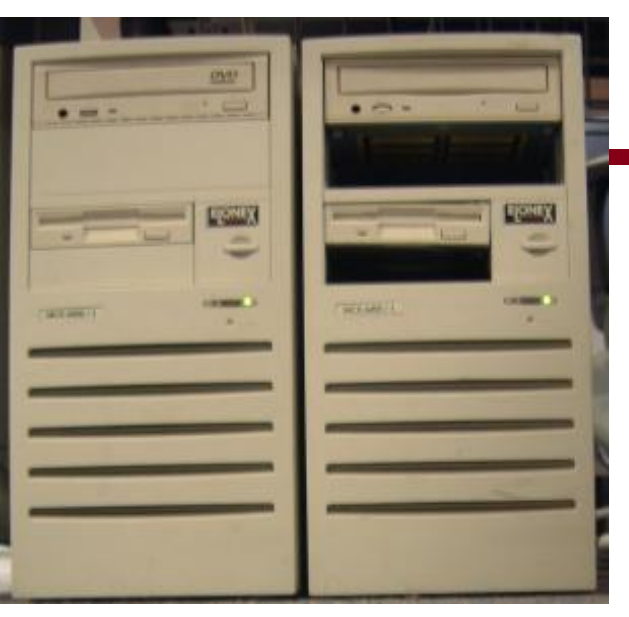

- Mostly UNIX based (Solaris, Tru64, Red Hat) and some Windows  $NT + 2000$
- WWW, DNS, SMTP, POP, IMAP, Listserv, FTP, NNTP, Web proxy

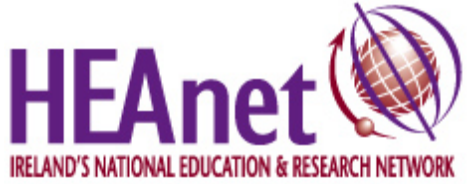

# The monitoring systems

- Mostly homegrown, open-source or customised commercial
- Link status with ping, link load with SNMP
- Alarms on web page and through email

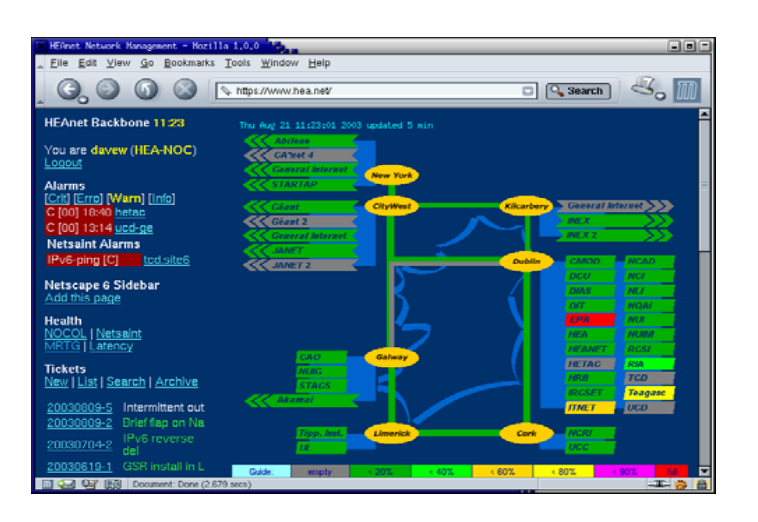

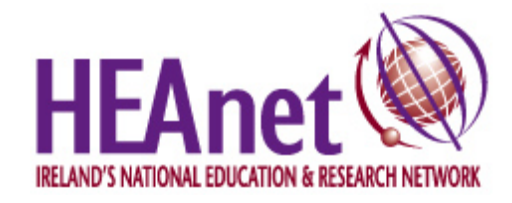

## The people

• July 2001: Just moved to new premises 15 staff, 10 technical One NOC team

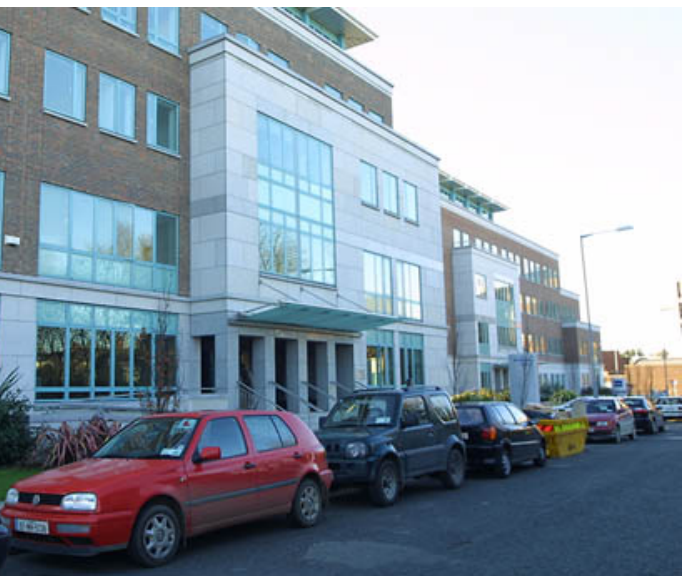

• July 2003: Final signoff on production service 23 staff, 18 technical Three technical departments

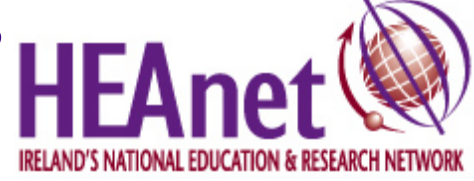

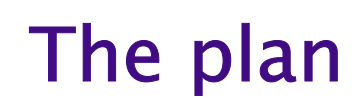

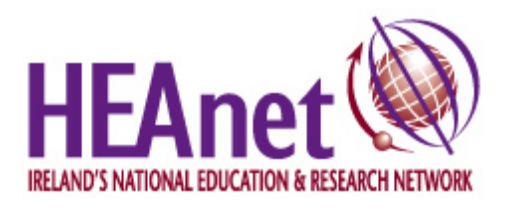

## The timeline

- Step 1: Single router, single staff member, tunnels→ July-December 2001
- Step 2: Cross-city link, some NOC participation, first native links → January-December 2002
- Step 3: Dual stack network, full staff support  $\rightarrow$  January-June 2003

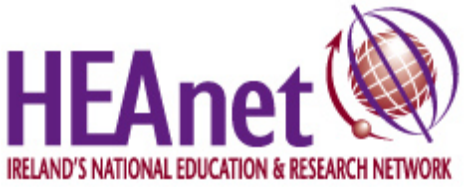

### First steps

- Needed staff → Hired Orla McGann
- Needed IP space → /48 in 3FFE:: from Géant GTPv6
- Needed connectivity  $\rightarrow$  Tunnel from GTPv6
- Needed infrastructure  $\rightarrow$  Assigned a 7200 + server PC

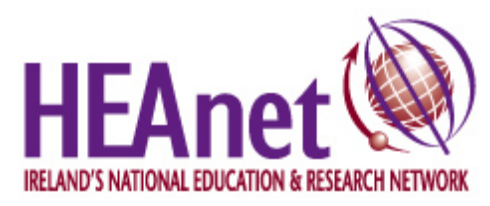

### Experimental deployment

- Setting up tunnels
- Configuring BGP4+
- Try out support on FreeBSD
- Deploy Apache 1/2, BIND 9

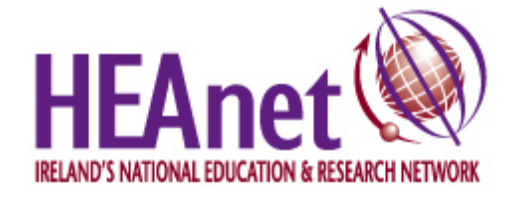

### First experiences

- LIR for new address space, assigned to infrastructure and some LANs
- Connected first customer (TCD) over a tunnel
- Applied for RIPE space, set up additional tunnels to 6bone

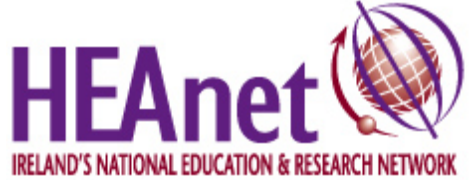

### First experiences

- People stole our AS number! (mistaken assumptions by customers)
- Started to notice the different behaviour of IPv4 and IPv6 BGP peers (e.g. filter lists)

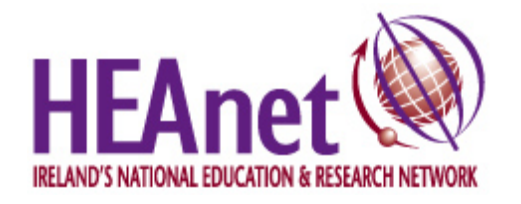

## Going native

- **Tunnels only take you so far**  $\rightarrow$  not production-like
- Needed native links without affecting production IPv4 network
- ATM is excellent for this → 2Mbps link across city, second router → 2Mbps Transatlantic to 6TAP  $\rightarrow$  Used existing ATM paths

## Going native

- Now had enough experience to assess the impact on the network in the future
- Affect purchasing decisions, make feature requests (three year kit lifespan)
- **Assist in dual-stacking INEX**
- Beta-test for some suppliers

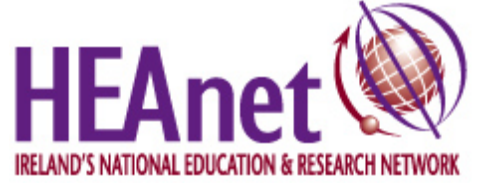

#### Managed services

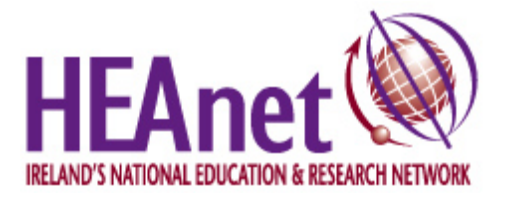

## Dual stacking services

### A number of factors helped us here

- Wide spread of skills - not totally specialised
- Budget to replace old kit appeared
- Interest among staff

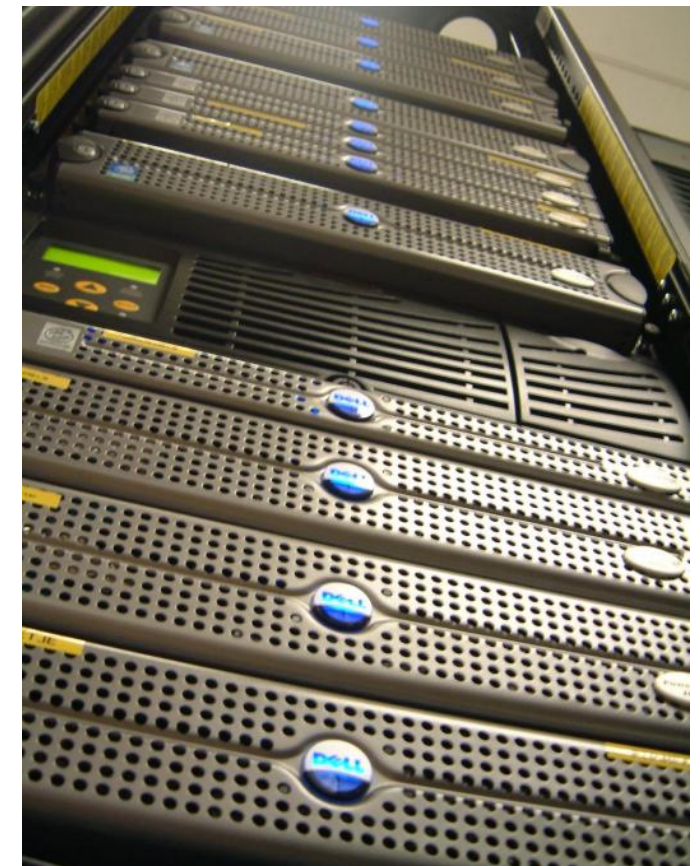

### Dedicated box

- Started with a dedicated DNS & web server, zone i pv6. heanet. i e
- Turned on router advertisement on office & server VLANs, using separate router for IPv6
- Gained familiarity with the setup, but not production yet

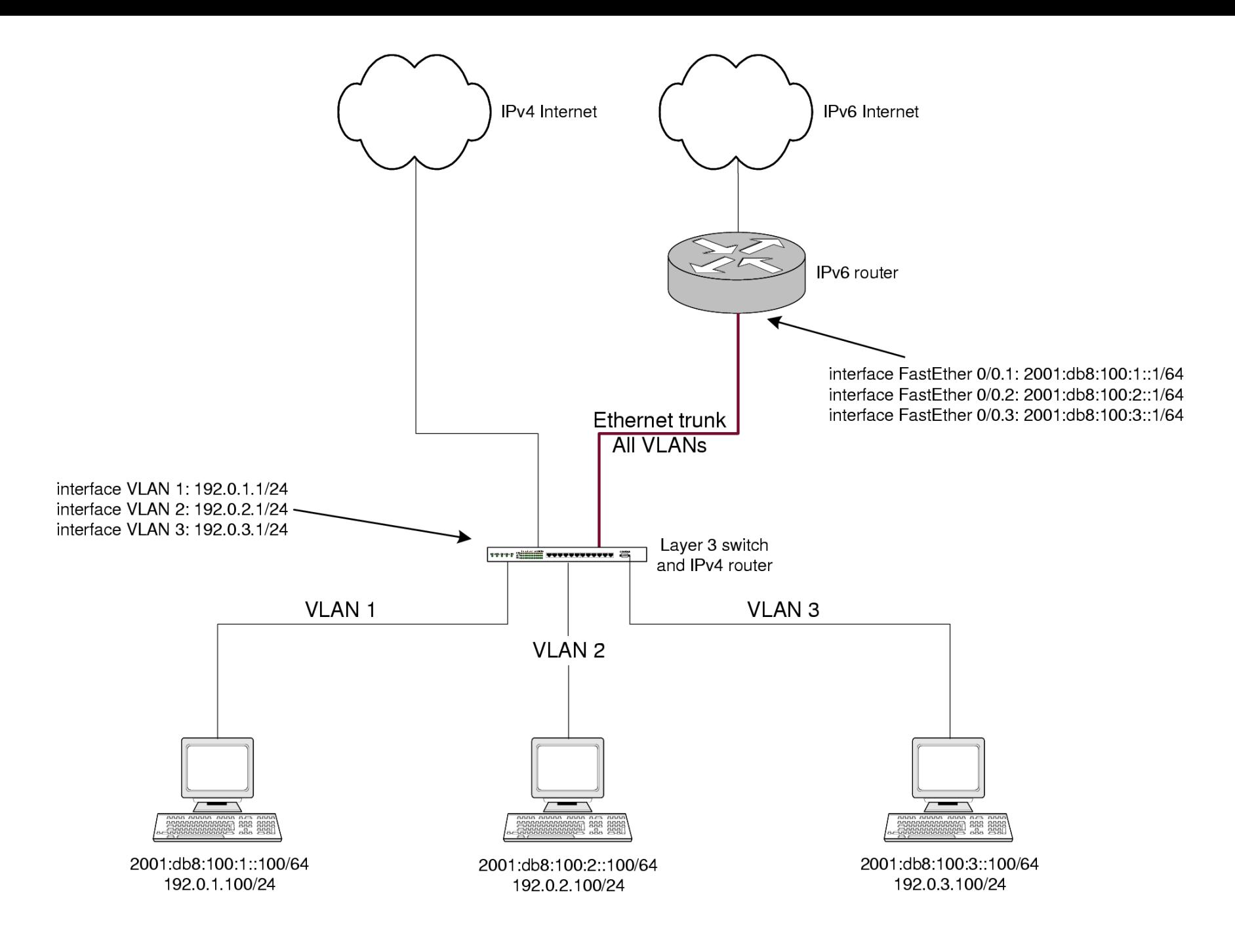

### Router advertisement

- IPv4-only boxes are unaffected by router advertisement
- IPv6-capable boxes will receive an address and may originate IPv6 traffic
- Nothing else happens until you add AAAA records to the DNS

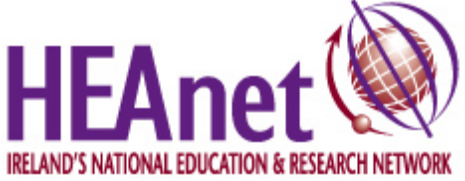

## Upgrading services

Classes of problems:

- OS doesn't have the stack
- Software doesn't support the protocol
- Client transition funnies
- Supporting software incompatible (e.g. log analysis tools)

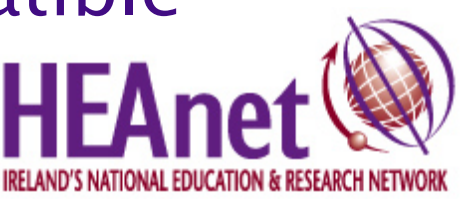

# Deployment mechanism

- Migrate to new machine/install IPv6 in OS → Immediately see IPv6 outbound
- Monitor for a bit
- Add AAAA record to DNS
- $\bullet$  Monitor some more (depending on confidence)
- Call it production

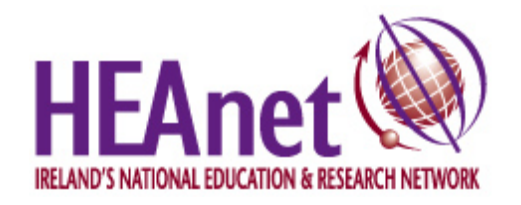

### Daemon changes

### Not all of these changes were just for IPv6

- $\bullet$  SMTP: Sendmail  $\rightarrow$  Exim
- $\bullet$  IMAP:  $UW$ → Courier-SSL
- $\bullet$  HTTP: Apache  $\rightarrow$  Apache 2
- NNTP: innd  $\rightarrow$  Diablo
- DNS: bind8  $\rightarrow$  bind9, nsd
- **Listserv: depends on MTA**
- $\bullet$  Proxy: Squid  $\rightarrow$  None

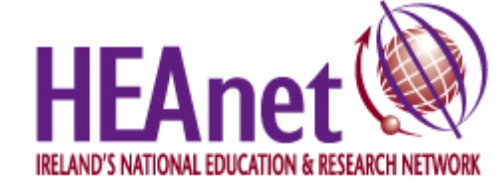

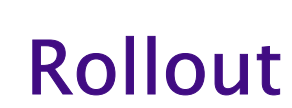

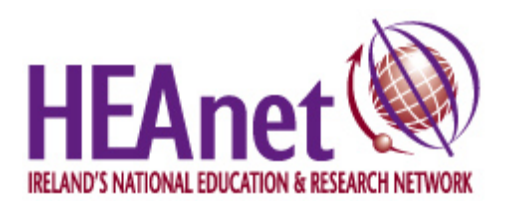

- **Heterogenous** environment
- $\bullet$  Cisco 7200/7200VXRs  $\rightarrow$  12.2T, 12.2S, 12.3

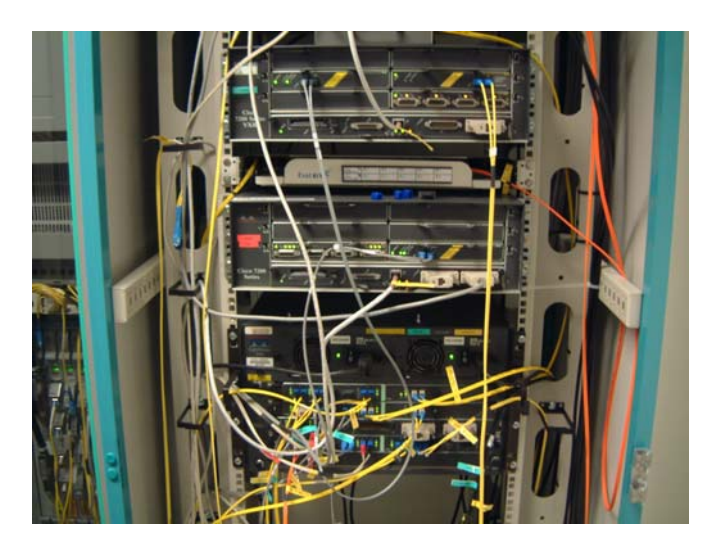

- → Tested in IPv6-only environment
- $\rightarrow$  Reasonably certain of code stability
- → Change isn't too serious

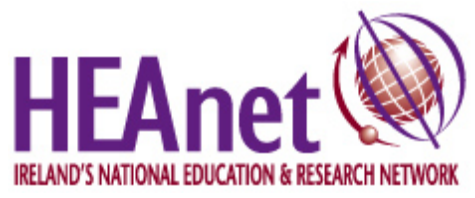

### • Cisco 12000/12400

 $\rightarrow$  12.0ST  $\rightarrow$  12.0S

- $\rightarrow$  No hardware forwarding (engine 3 linecards only)
- → Consistent IOS preferred
- $\rightarrow$  Bug count, change is bad

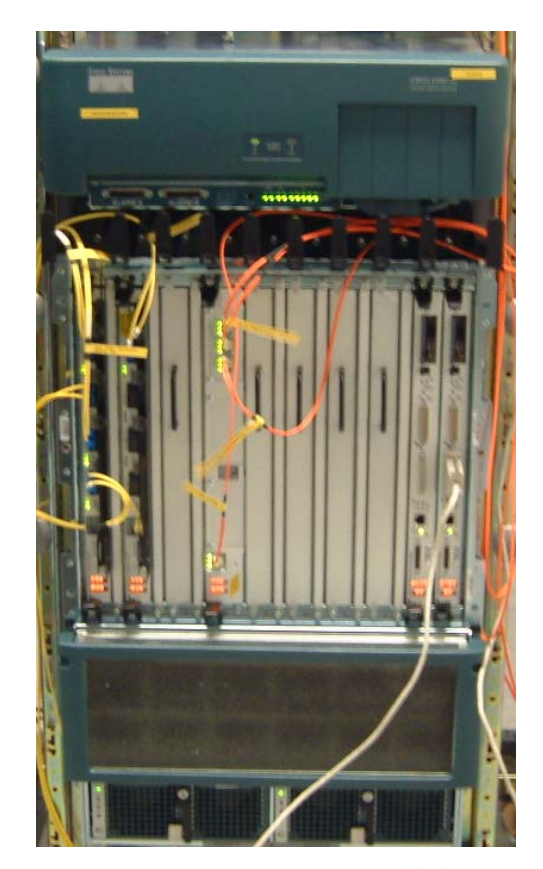

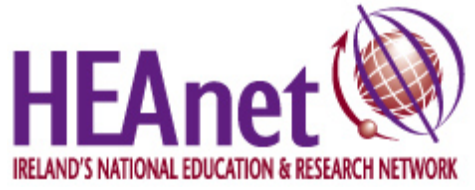

**• Cisco 7600** 

 $\rightarrow$  No IPv6 support (at the time)

→ Software support coming out now → Hardware support end of 2003  $\mathcal{L}^{\text{max}}_{\text{max}}$ - new supervisor card

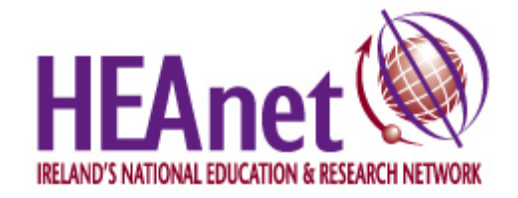

### • Juniper M20  $\rightarrow$  Full support when we needed it

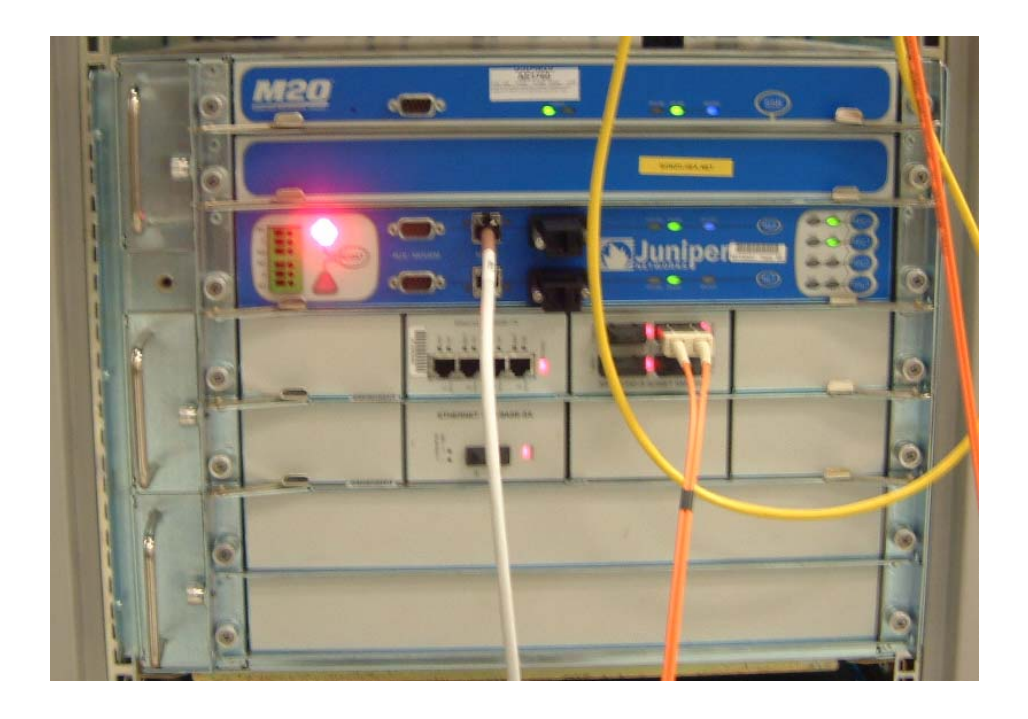

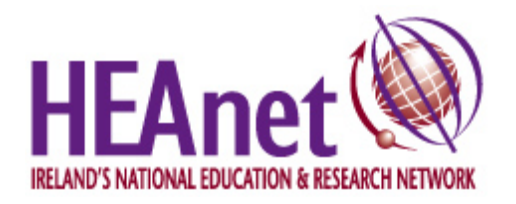

# First production 12000

### • 17 Dec 2002 - Phobos

- → Enable IPv6 routing
- $\rightarrow$  added to IS-IS and BGP mesh
- → brought up IPv6 to external peer (Abilene)
- → brought up IPv6 BGP to Abilene
- $\rightarrow$  tested routes
- → performed by IPv6 team

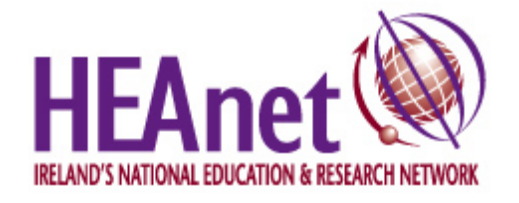

### First suprise

#### IPv4 route maps went "missing"

neighbor 62.40.103.241 remote-as 20965 neighbor 62.40.103.241 description Geant STM-16 Secondary neighbor 62.40.103.241 password  $7$  <removed> neighbor 62.40.103.241 send-community neighbor 62.40.103.241 route-map geantsec-in in neighbor 62.40.103.241 route-map geantsec-out out neighbor 62.40.103.241 filter-list 40 out

neighbor 146.97.40.133 remote-as 786 neighbor 146.97.40.133 description JANET neighbor 146.97.40.133 route-map janet-in in neighbor 146.97.40.133 filter-list 41 out

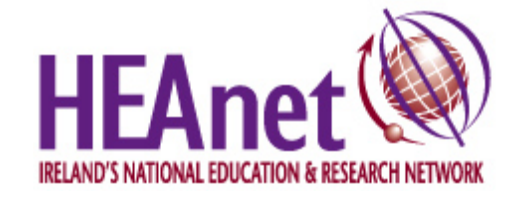

### First suprise

#### IPv4 route maps went "missing"

neighbor 62.40.103.241 remote-as 20965 neighbor 62.40.103.241 description Geant STM-16 Secondary neighbor 62.40.103.241 password 7 <removed> neighbor 146.97.40.133 remote-as 786 neighbor 146.97.40.133 description JANET

#### ...traffic unaffected

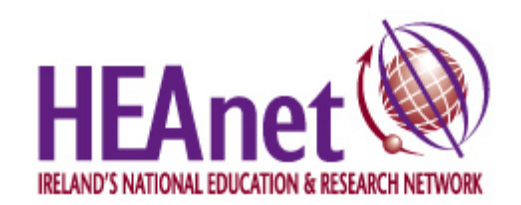

### First suprise

#### IPv4 route maps went "missing"

neighbor 62.40.103.241 remote-as 20965 neighbor 62.40.103.241 description Geant STM-16 Secondary neighbor 62.40.103.241 password  $7$  <removed> neighbor 146.97.40.133 remote-as 786 neighbor 146.97.40.133 description JANET

address-family ipv4 neighbor 62.40.103.241 send-community neighbor 62.40.103.241 route-map geantsec-in in neighbor 62.40.103.241 route-map geantsec-out out neighbor 62.40.103.241 filter-list 40 out neighbor 146.97.40.133 route-map janet-in in neighbor 146.97.40.133 filter-list 41 out exit-address-family

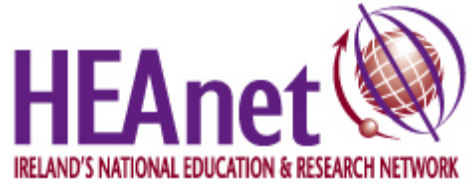

## BGP config

- Run separate v4 and v6 BGP sessions for everyone's sanity
- Activate IPv4 peers in IPv4 addr-family and deactivate IPv6 peers (+ vice versa)

address-family ipv4 neighbor 62.40.103.241 activate no neighbor 2001:798:2019:10AA::5 activate exit-address-family

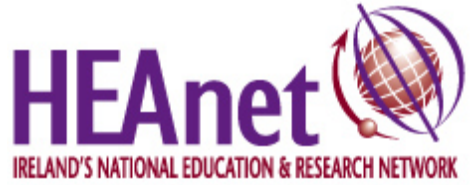

# Choice of IGP

• Options: RIPv6, OSPFv3, Integrated IS-IS

### • On Cisco:

- → OSPF runs as a separate process
- → IS-IS uses single process, and address-families (like BGP)

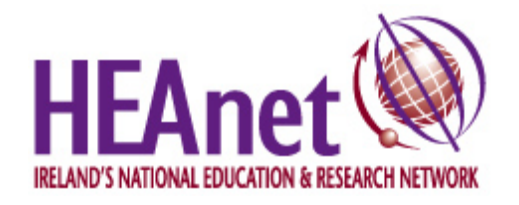

# Choosing an IGP

- Different IGPs for IPv4 and IPv6:
	- $\rightarrow$  Separate control, separate networks
	- $\rightarrow$  Separate failure modes
	- $\rightarrow$  Cross-protocol problems less likely
- Same IGPs for IPv4 and IPv6 → May get cross-pollination  $\rightarrow$  May require same layout for v4 + v6  $\rightarrow$  Easier troubleshooting

# Developing documentation

- Dual-stack first router
	- $\rightarrow$  by ipv6 team, write up procedures
- Dual-stack second router
	- $\rightarrow$  by ipv6 team, revise procedures
- Dual-stack subsequent routers
	- $\rightarrow$  by operations, iterate till procs ready

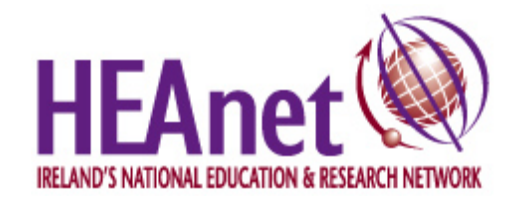

### Implementation

• 17 Dec 2002 - Phobos  $\rightarrow$  by netdev, write up procedures • 26 Mar 2003 - Deimos  $\rightarrow$  by netdev, minor revision • 2 Apr 2003 - Charon  $\rightarrow$  by netops, netdev supervise  $\rightarrow$  continued every 1-2 weeks • procedures handed over

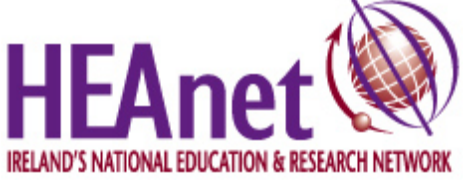

### Workarounds

- GE and ATM customers land on Cisco 7609
- No IPv6 support

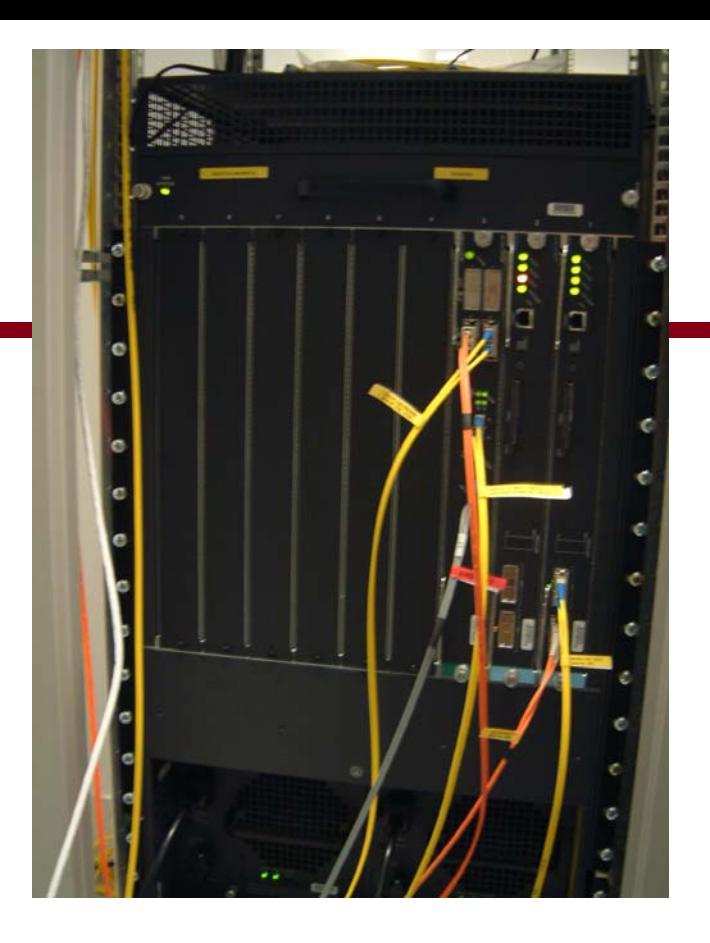

- **Fake GE support using VLANs**
- **Provision separate ATM PVC**

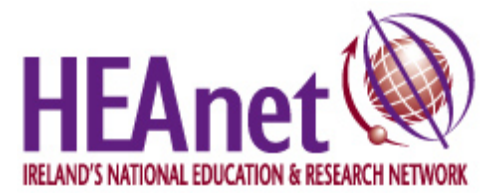

# VLAN meddling

#### On the layer 3 switch:

interface GigabitEthernet3/3 description TCD [Vlan101] (COLT DUB/DUB/LE-001892) no ip address no logging event link-status speed nonegotiate swi tchport switchport access vlan 101 switchport mode access interface Vlan101description TCD link VLAN (Physical Gig3/3) ip address 193.1.196.149 255.255.255.252 no logging event link-status

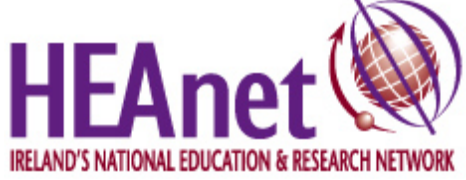

# VLAN meddling

#### On the IPv6 router:

```
interface FastEthernet0/0.101description Link to TCD site router
encapsulation dot1Q 101
ipv6 address 2001:770:8:3::1/64
ipv6 router isis backbone
```
This is transparent to the customer (but not gigabit in this case)

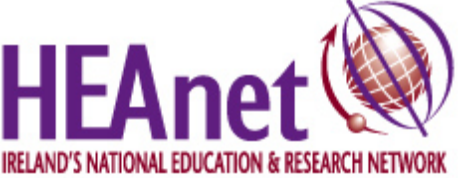

### ATM workarounds

#### Separate PVCs over virtual path

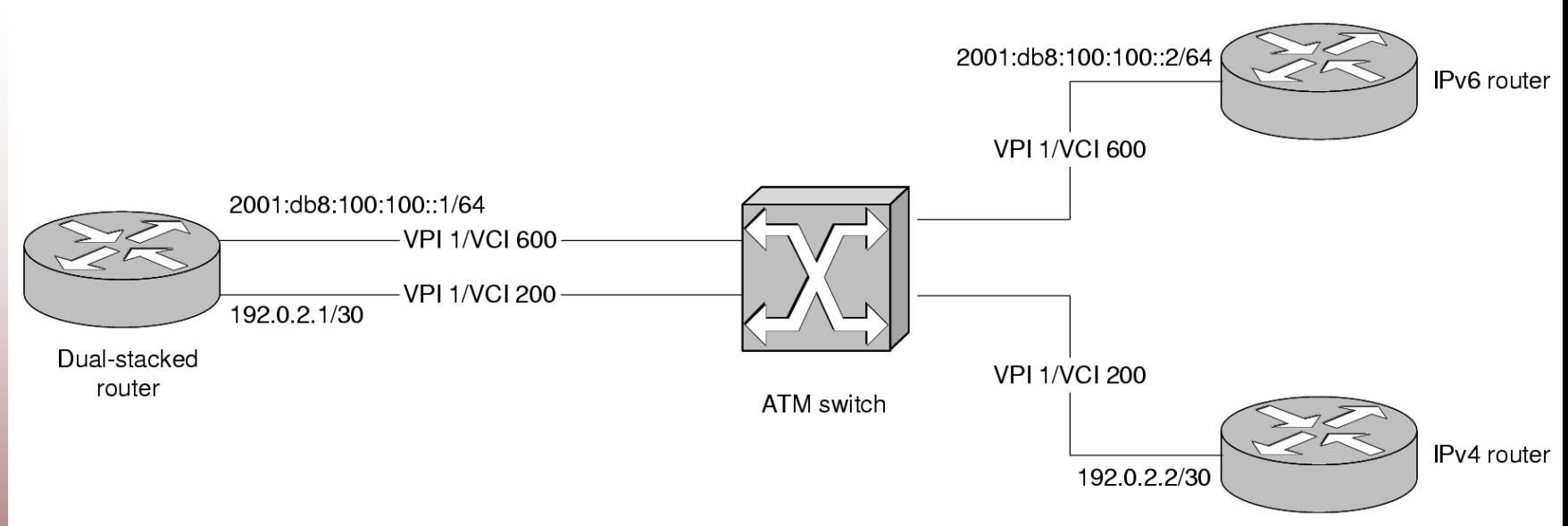

#### • Requires you to dedicate bandwidth to the IPv6 PVC

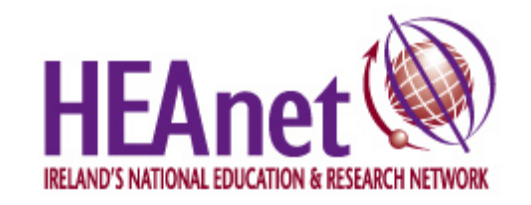

### Hardware compatibility

- 7200/7200VXR use software forwarding
- 7600 is dependent on Supervisor (Fourth quarter, 2003)
- 12000/12400 is dependent on linecard → IPv6 in Engine 3 linecards ONLY → Other linecards use software fwding → Depends on ingress card

### Management

- SNMP over IPv6 often not supported yet ...but this doesn't stop you monitoring
- On Cisco and Juniper, interface counters show total traffic, not per-protocol
- VLAN + ATM workarounds can separate this traffic out

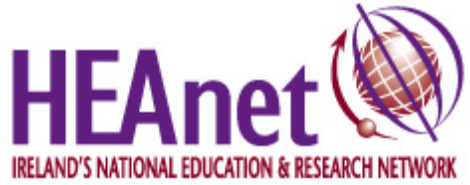

## Routing funnies

- Tunnels are *really really* annoying
	- $\rightarrow$  Maximum throughput limit
	- $\rightarrow$  Extra latency with every hop
	- → Routing policy not in RIPE DB, planning is difficult

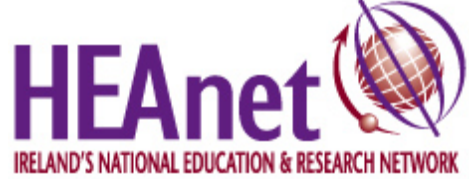

# Routing funnies

• Instituted more restrictive tunnel policy:  $\rightarrow$  Direct peers, yes → Networks with no IPv6 access, yes  $\rightarrow$  Otherwise no

- **RIPE Test Traffic IPv6 project**
- Looking glasses, maps

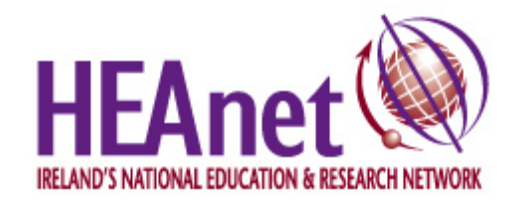

# Routing funnies

• Your IPv6 routing policy might not match your IPv4 routing policy

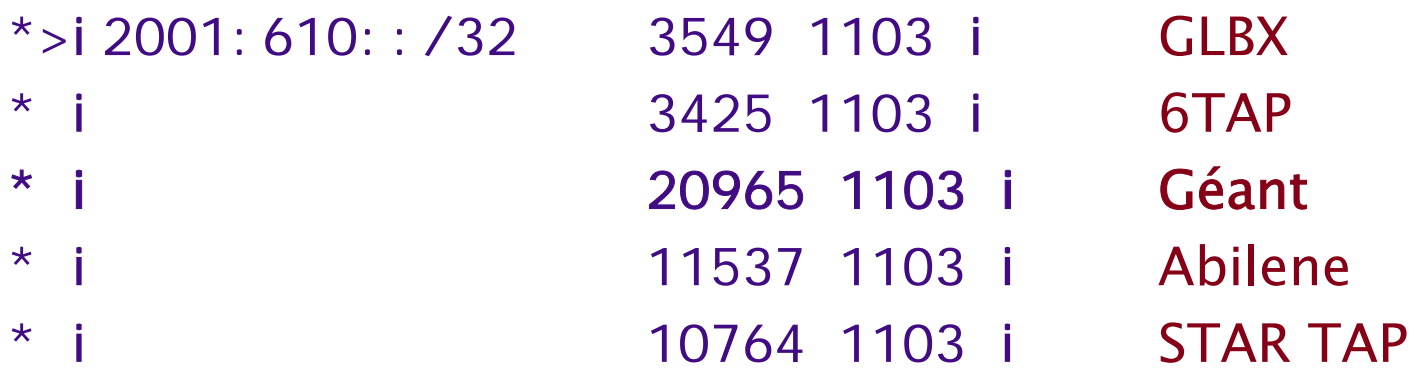

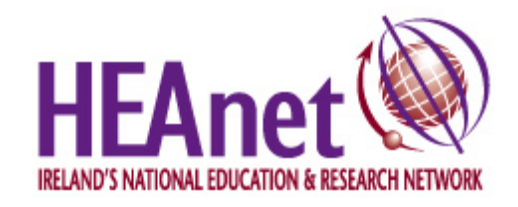

### External connectivity

- **Transit in US from Abilene**
- **Transit in EU from Géant and Global** Crossing (tunnel)
- Peering with local ISPs at INEX
- Roughly matches our physical & IPv4 layout

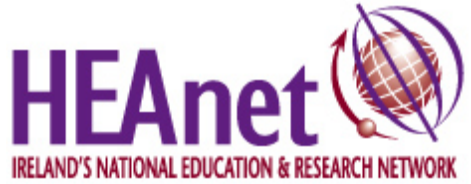

### External connectivity

#### • Little control over remote path

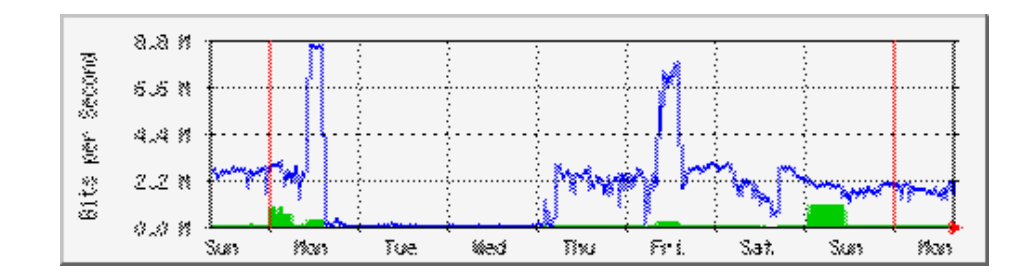

• If you don't have direct connection, the intervening hops might not be up to it

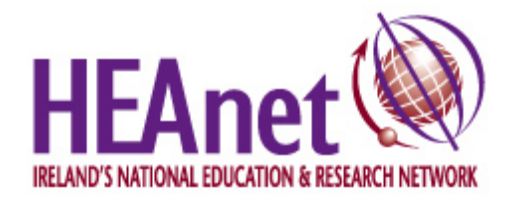

## Routing uglies

- Ghost routes for old /35s
- Visible as absurdly long AS paths  $\rightarrow$  Gert's talk to ipv6-wg
- We haven't taken this leap yet

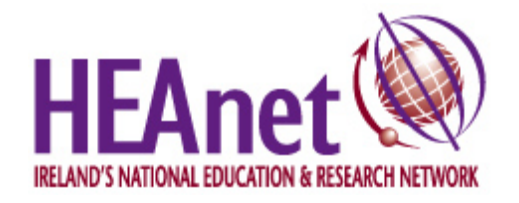

### **Observations**

#### • Typical traffic – small but very bursty

#### • Customers suddenly asking for connectivity with no notice

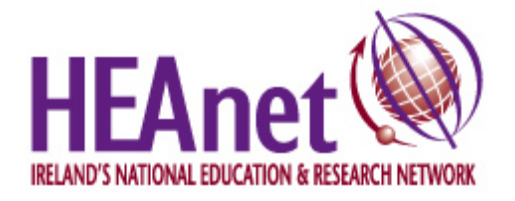

### Approaching signoff

### • Completed internal documentation • Tutorial and test lab for staff

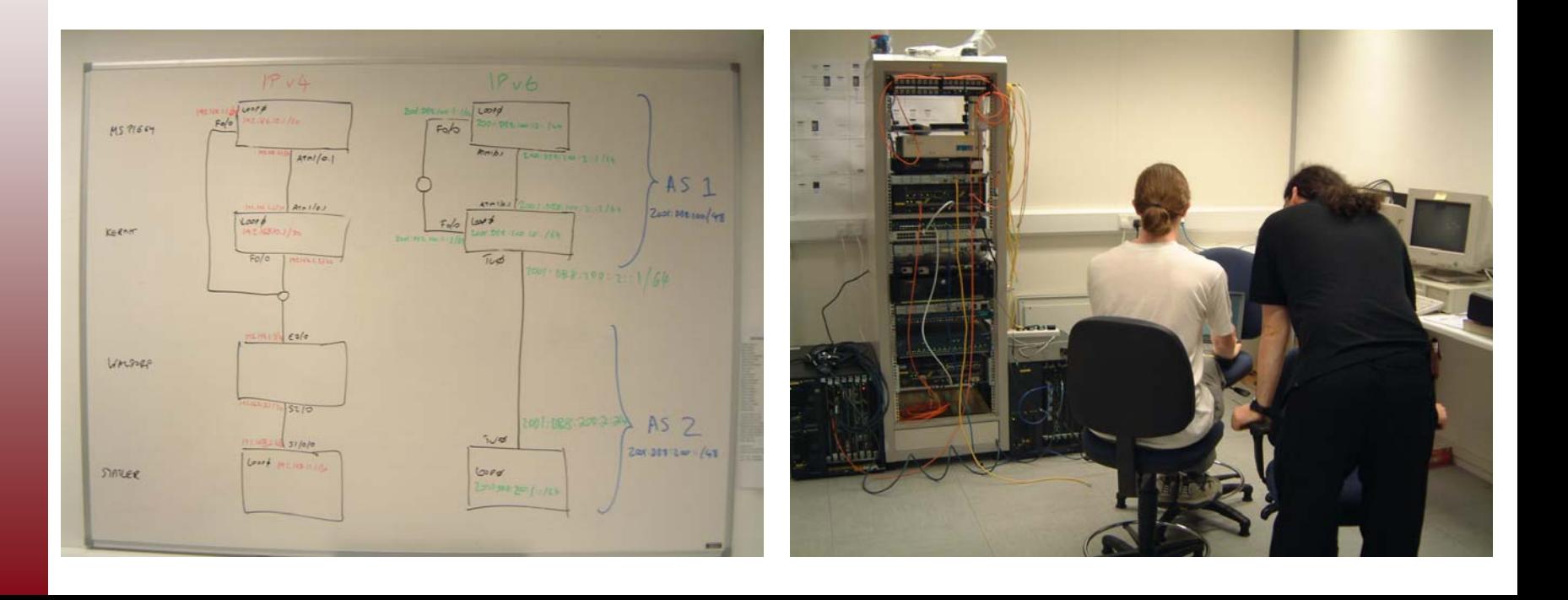

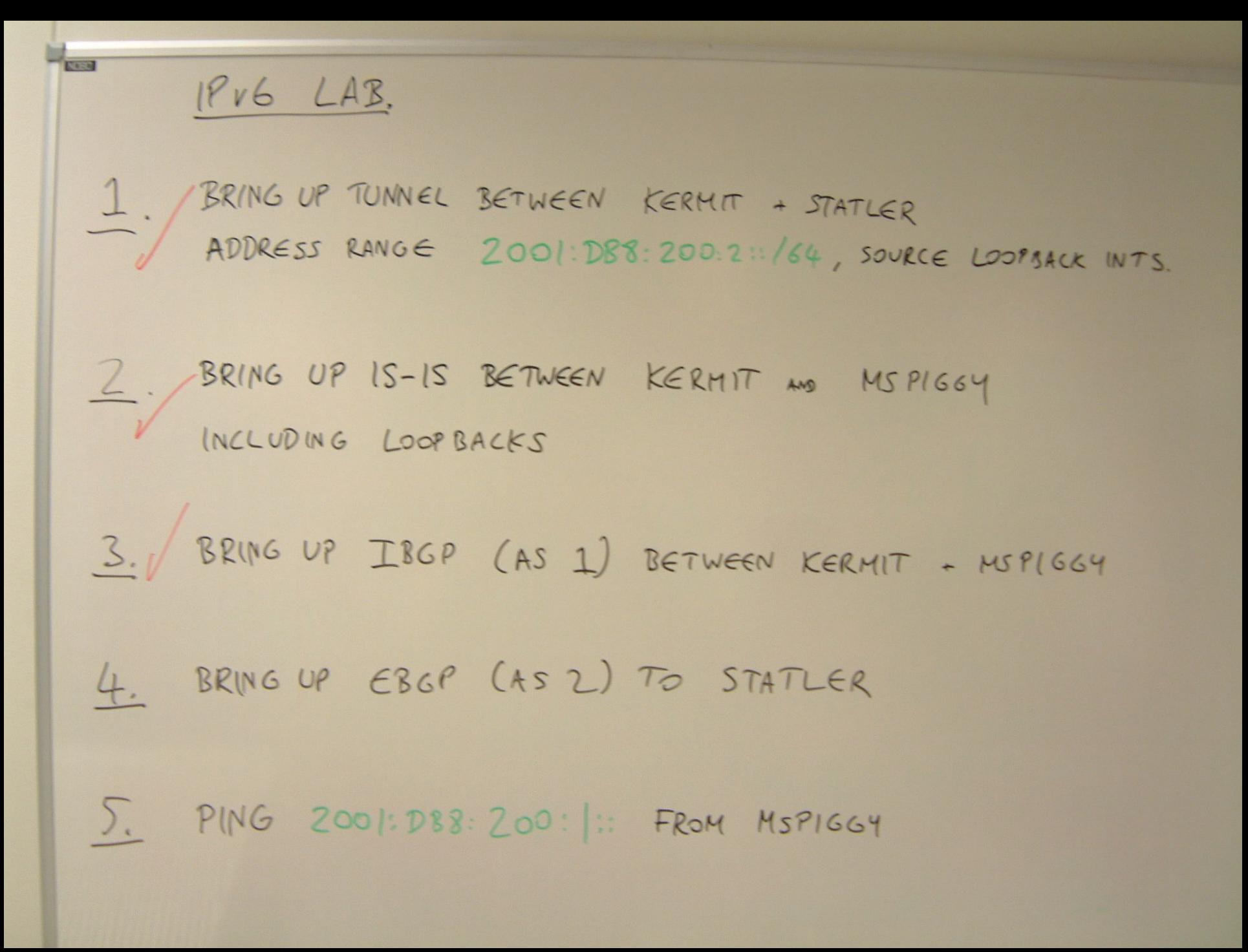

# Production and Signoff

- Final router dual-stacked 16 July 2003
- Cisco DoS announced 17 July 2003
- Final signoff 29 July 2003
- 2 native customers, 2 tunnelled, more delegated/asking

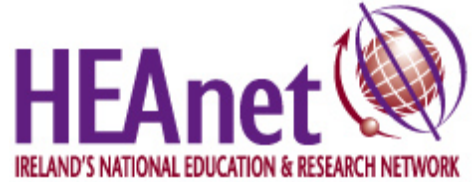

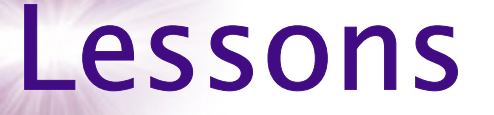

- Took time but not really money  $\rightarrow$  but purchasing decisions now will affect performance in 2006
- Customers do not give advance notice of demand
- Some stimulation of interest nationally

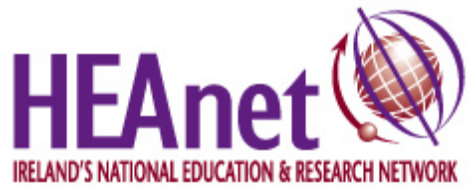

# Questions?

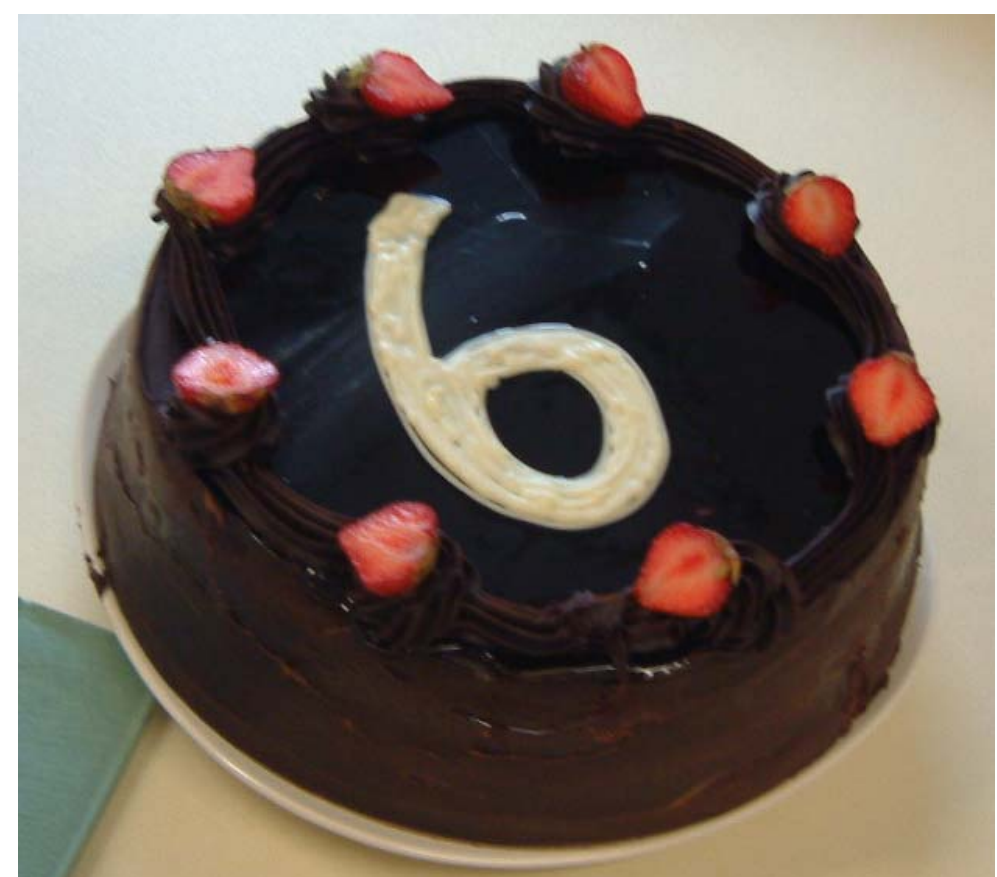

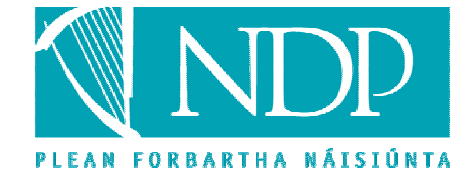

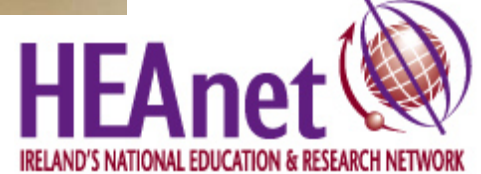